## طريقة اطلاع الطالب على إثراءات المقررات التعليمية بعد الدخول على حساب الطالب في منصة مدرستي

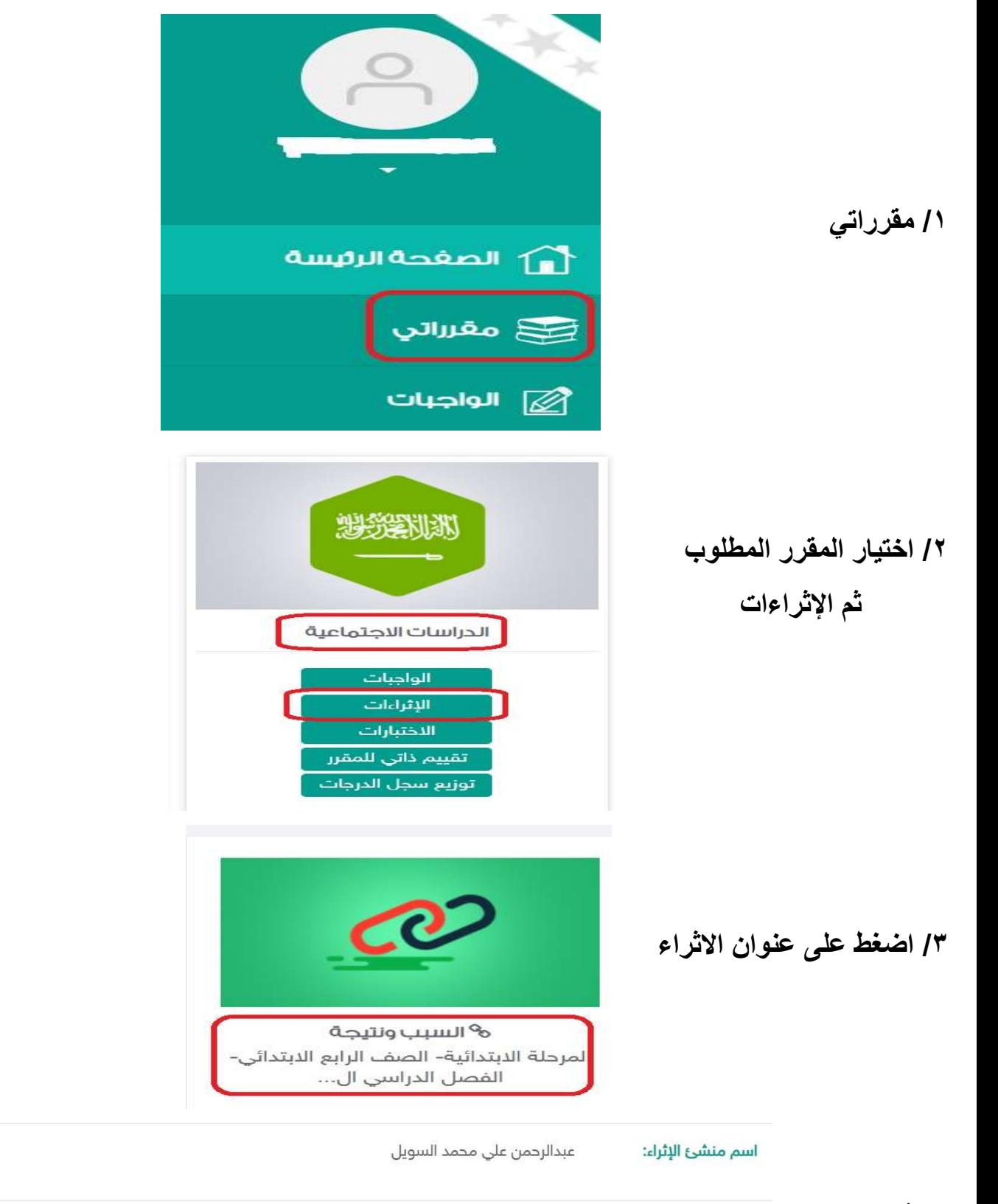

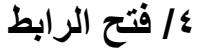

<mark>%</mark> فتح الرابط